# Element of the control of the control of the control of the control of the control of the control of the control of the control of the control of the control of the control of the control of the control of the control of t

- 
- 
- 
- 

**Dodatni** sadržaji

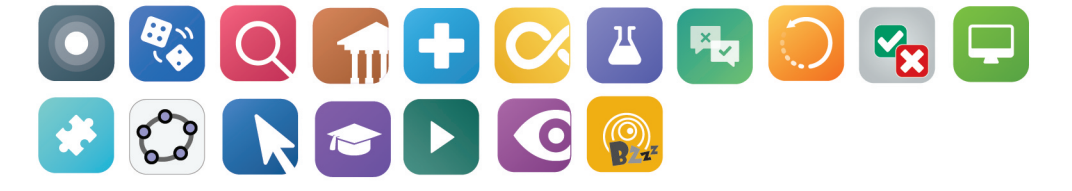

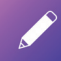

Pripremi se za gradivo koje slijedi, riješi pripremne zadatke koji se nalaze u elektroničkom dijelu udžbenika.

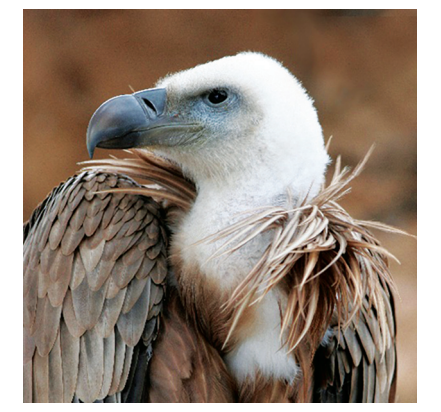

*Bjeloglavi sup je ptica grabljivica iz porodice jastreba, potporodice strvinara. Pripada ve´cim pticama. Raspon njegovih krila doseˇze do* 280 *cm, a masa do* 15 *kg. U nas obitava uglavnom na kvarnerskim otocima, posebice u dva ornitoloska rezervata ˇ na Cresu u mjestu Beli gdje je vise od ˇ* 70 *parova.*

*Kolika je povrsina krila bjeloglavog supa kojemu masa izno- ˇ si* 11 *kg? Odgovor na ovo pitanje dobit ´ce se iz formule P* = 0.3*m*<sup>2</sup> <sup>3</sup> *, gdje je m masa ptice izraˇzena u kilogramima, a rezultat se iskazuje u kvadratnim metrima. Valja nam dakle izracunati koliko je ˇ* 0.3 · 11<sup>2</sup> <sup>3</sup> *. No koliko je* 11<sup>2</sup> <sup>3</sup> *? Odgovor na ovo pitanje za sada ne moˇzemo dati. Potraˇzit ´cemo ga na stranicama koje slijede.* an a cresu u mjestu betu gdje je vise od 70 parava.<br>
Kolika je površina krila bjeloglavog supa kojemu masa<br>
si 11 kg? Odgavor na ovo pitamje dobit če se iz for<br>
ne 0.3m3, gdje je m masa pitce fartëna u Kilogram<br>
izračunat

# **1.1. Korijeni**

**Korijen pozitivnog broja**

Ako je *b* pozitivan broj pa vrijedi  $a = b^2$ , znamo da je broj *b* drugi ili kvadratni Ako je *b* pozitivan broj pa vrijedi  $a = b^2$ , znamo da je broj *b* drugi ili k<br>korijen broja *a* . Pišemo  $b = \sqrt{a}$ . Primjerice 25 = 5<sup>2</sup> pa je 5 =  $\sqrt{25}$ .

Kvadrat površine 2 ima stranicu duljine  $\sqrt{2}$ . Ovaj je broj moguće odrediti samo približno jer je on iracionalan. U tom računu koristimo kalkulator koji samo priorizno jer je on fracionaran. O tom racunu koristinio katkurator koji daje  $\sqrt{2} = 1.414213562...$  Broj decimala uzimamo u ovisnosti o vrsti računa, naje  $\sqrt{2} = 1.414213302...$  Broj decimala uzimalno u ovisnosti o visti računa, najčešće je dovoljno napisati  $\sqrt{2} = 1.41$ . Ovdje koristimo znak jednakosti iako je vrijednost zdesna tek približna vrijednost drugog korijena.

Slično smo naučili računati i treći korijen realnog broja. Vrijedi  $4^3 = 64$  pa je  $4 = \sqrt[3]{64}$ . Općenito, ako je  $a = b^3$ , onda vrijedi  $b = \sqrt[3]{a}$ .

Kocka obujma 2 ima brid duljine  $\sqrt[3]{2}$ . Približnu vrijednost ovog broja računamo džepnim računalom s pomoću tipke  $\sqrt[3]{x}$  ili  $\sqrt[3]{x}$ . Na mnogim računalima te tipke ne postoje, pa se onda rabi tipka *xy* . Tu treba upisati 2 kao vrijednost za  $x$ , a  $\frac{1}{3}$  za *y*. Provjeri da vrijedi (zaokruženo na četiri decimale)  $\sqrt[3]{2} = 1.2599$ .

Korijeni se mogu pisati i potencijama s razlomljenim eksponentom. Sljedeća su dva zapisa jednako dobra:

$$
a^{\frac{1}{2}} = \sqrt{a}
$$
,  $a^{\frac{1}{3}} = \sqrt[3]{a}$ .

**Zadatak 1.** Odredi točnu vrijednost korijena:

1) 
$$
\sqrt{121}
$$
; 2)  $\sqrt{1.69}$ ; 3)  $\sqrt{\frac{9}{4}}$ ; 4)  $\sqrt{0.0004}$ ;

5) 
$$
\sqrt[3]{216}
$$
; \t\t 6)  $\sqrt[3]{1.331}$ ; \t\t 7)  $\sqrt[3]{\frac{8}{27}}$ ; \t\t 8)  $\sqrt[3]{0.008}$ .

**Zadatak 2.** Procijeni sljedeće brojeve pa tu procjenu provjeri uporabom džepnog računala:

Zadatak 2. Procijeni sljedeće brojeve pa tu procjenu provjeri uporabom džepnog račun  
\n1) 
$$
\sqrt{120}
$$
; 2)  $\sqrt{20}$ ; 3)  $\sqrt{\frac{1}{2}}$ ; 4)  $0.4^{\frac{1}{2}}$ ;  
\n5)  $\sqrt[3]{100}$ ; 6)  $10^{\frac{1}{3}}$ ; 7)  $\sqrt[3]{\frac{1}{2}}$ ; 8)  $0.2^{\frac{1}{3}}$ .  
\nPojam drugog i trećeg korijena može se po analogiji proširiti i popciti.  
\nvezu 16 = 2<sup>4</sup> možemo napisati na način 2 =  $\sqrt[4]{16}$  ili kao 2 = 16<sup>1</sup>.  
\n**n-ti korijen pozitivnog broja**  
\nNeka je *a* pozitivan realni broj. Broj  $\sqrt[n]{a}$  naziva se *n-ti* korijen bro  
\nja *a*. To je pozitivan broj kojemu je *n*-ta potencija jednaka broju *a*  
\nZapisujemo ga još u obliku  $a^{\frac{1}{2}}$ ;  
\n $a^{\frac{1}{n}} = \sqrt[n]{a}$ ,  $(\sqrt[n]{a})^n = a$ ,  $(a^{\frac{1}{n}})^n = a$ .  
\nU izrazu  $\sqrt[n]{a}$  broj *n* naziva se eksponent korijena, a broj *a* radikand.  
\nPrimjer 1. Izračunajmo:  
\n1)  $81^{\frac{1}{4}} = 3$ , jer je  $3^4 = 81$ .

Pojam drugog i trećeg korijena može se po analogiji proširiti i poopćiti. Tako vezu  $16 = 2^4$  možemo napisati na način  $2 = \sqrt[4]{16}$  ili kao  $2 = 16^{\frac{1}{4}}$ .

*n***-ti korijen pozitivnog broja**

Neka je *a* pozitivan realni broj. Broj  $\sqrt[n]{a}$  naziva se *n*-ti korijen broja *a* . To je pozitivan broj kojemu je *n* -ta potencija jednaka broju *a* . Zapisujemo ga još u obliku  $a^{\frac{1}{n}}$ :

$$
a^{\frac{1}{n}} = \sqrt[n]{a}, \qquad (\sqrt[n]{a})^n = a, \qquad (a^{\frac{1}{n}})^n = a.
$$

U izrazu <sup>√</sup>*<sup>n</sup> <sup>a</sup>* broj *<sup>n</sup>* naziva se **eksponent korijena**, a broj *<sup>a</sup>* **radikand**.

Primjer 1. **Izračunajmo:** 

**1)**  $81^{\frac{1}{4}}$ ; **2)**  $\sqrt[5]{32}$ ; **3)**  $625^{\frac{1}{4}}$ ; **4)**  $10^{\frac{1}{5}}$ ; **5)**  $\sqrt[5]{16}$ .

- **1)**  $81^{\frac{1}{4}} = 3$ , jer je  $3^4 = 81$ .
	- **2**)  $32^{\frac{1}{5}} = 2$ , jer je  $2^5 = 32$ .
- **3**)  $625^{\frac{1}{4}} = 5$ , jer je  $5^4 = 625$ .
- **4**)  $10^{\frac{1}{3}} = 2.154434690...$  To je približna vrijednost ovog korijena, dobivena na džepnom računalu. Kubirajte ovaj broj (računalom) i provjerite.

**5)**  $\sqrt[5]{16} = 1.741101127...$  Provjerite na svom džepnom računalu.

### **Korijen negativnog broja**

Drugi korijen negativnog broja nije realan, već imaginaran broj:  $\sqrt{-9} = 3i$ ,  $\sqrt{-3} = i\sqrt{3}$ . Ako je *a* pozitivan broj, onda je općenito µ⊔  $\sqrt{-3} = i\sqrt{3}$ . Ako je *a* pozitivan broj, onda je općenito

$$
\sqrt{-a} = i\sqrt{a}.
$$

Treći korijen negativnog broja je realan broj koji je i sam negativan:  $\sqrt[3]{-8} = -2$ ,  $\sqrt[3]{-2} = -\sqrt[3]{2}$ . Uvijek će vrijediti

$$
\sqrt[3]{-a} = -\sqrt[3]{a}.
$$

Slično će vrijediti za svaki prirodni broj *n*.

*n***-ti korijen negativnog broja**

Neka je *a* pozitivan realni broj. Tada (−*a*) 1 *<sup>n</sup>* postoji u skupu realnih brojeva samo ako je *n* neparan broj. Pritom je

$$
(-a)^{\frac{1}{n}} = -a^{\frac{1}{n}}, \qquad \sqrt[n]{-a} = -\sqrt[n]{a}.
$$

Parni korijen negativnog broja ne postoji u skupu realnih brojeva.

### Primjer 2. **Izračunajmo:**

- **1)**  $\sqrt[3]{-64}$ ; **2)**  $(-16)^{\frac{1}{4}}$ ; **3)**  $-16^{\frac{1}{4}}$ ; **4)**  $(-32)^{\frac{1}{5}}$ ; **5)**  $\sqrt[5]{-10}$ . **1)**  $\sqrt[3]{-64} = -4$ , jer je  $(-4)^3 = -64$ .
- **2)** (−16) 1 <sup>4</sup> *ne postoji u skupu* R. Naime, *a*<sup>4</sup> je nenegativan broj za svaki realni broj *a*. Zato ne postoji realni broj *a* za koji je  $a^4 = -16$ . Također, rezultat nije niti broj 2*i* jer je  $(2i)^4 = 2^4i^4 = 16$ , a vrijedi i  $i^4 = (i^2)^2 = (-1)^2 = 1$ . Broj koji tražimo je kompleksan, a kako se računa naučit ćemo u četvrtom razredu. Treći korijen negativnog broja je realan broj koji je i sam negativan:  $\sqrt[3]{-8} = \sqrt[3]{-2} = -\sqrt[3]{2}$ . Uvijek će vrijediti<br>  $\sqrt[3]{-a} = -\sqrt[3]{a}$ .<br>
Slično će vrijediti za svaki prirodni broj *n*.<br> **Archiven negativnog broja**<br>
	- **3**)  $-16^{\frac{1}{4}} = -2$ . Predznak se nalazi ispred potencije pa ne sudjeluje u računu.
	- **4)**  $(-32)^{\frac{1}{5}} = -2$  jer je  $(-2)^5 = -32$ .
	- **5)**  $\sqrt[5]{-10} = -1.584893192...$  Ovu vrijednost korijena čitamo na zaslonu računala.

Za svaki prirodni broj *n* vrijedi 
$$
0^n = 0
$$
. Zato je  $\sqrt[n]{0} = 0$ ,  $0^{\frac{1}{n}} = 0$ .

## **RACUNANJE POTENCIJA I KORIJENA ˇ**

Korijene računamo s pomoću tipke označene simbolom  $\sqrt[x]{y}$ . Ako ta tipka ne postoji na džepnom računalu, može se koristiti v<sup>x</sup> koja je ugrađena u svako džepno računalo.

Način računanja bitno ovisi o vrsti džepnog računala. Danas su u srednjoj školi većinom u uporabi računala sa simboličkom notacijom, poput ovih na slici desno dolje. Ona imaju zaslon koji se sastoji od barem dvaju redaka, u prvom se ispisuje formula koja se unosi, a u posljednjem je rezultat izračuna.

Na džepnim računalima sa simboličkom notacijom, najprije se bira tipka operacije koja se izvodi, a tek onda se unose podatci. Primjerice,  $\sqrt{2}$  se računa u poretku  $\sqrt{2}$  = . Iako su ova računala novijeg datuma, za računanje je prirodniji obratni postupak u kojem se najprije unose podatci, a zatim operacija. Kod njih je postupak ovakav:  $2 \sqrt{\cdot}$  Ako operacija zahtijeva više od jednog podatka, onda je unos podataka prekinut operacijom, primjerice  $\sqrt[3]{16}$  se računa kao  $\left| \frac{16}{\sqrt[3]{}} \right| \left| \frac{x}{3} \right| = 1$ . edaka, u prvom se ispisuje formula koja se unosi, a u posljednjem je rezultat izračuna.<br>
Na dzepam računalna na simboličkom notacijom, najprije se bira tipka operacije koja se fizvodi, a tek one unose podateli. Primijeric

I na koncu, kod RPN džepnih računala (s inverznom, poljskom notacijom, na slici lijevo) operacija se *uvijek unosi posljednja*. Ta su računala najprikladnija za numeričko računanje.

Izračunajmo:  $\frac{1}{3}$ ; **2**)  $(-10)^{\frac{1}{3}}$ .

Kod simboličkih računala formula se ispisuje na zaslonu pa je vjerojatnost pogreške neznatna. Ako radite na takvom računalu, provjerite hoćete li dobiti rezultate identične ovima, dobivenim na standardnom džepnom računalu:

**1)**  $10^{\frac{1}{3}} = \sqrt[3]{10}$ . Ako računamo s pomoću tipke  $y^x$ , onda radimo ovako:

 $10 y^x 3 1/x = (2.15443...)$ 

Ako računamo s pomoću tipke √*x*/y , radimo ovako:

10  $\sqrt[x]{y}$  3 = (2.15443...)

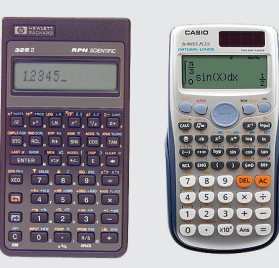

Drugi je način neznatno jednostavniji.

**2**)  $(-10)^{\frac{1}{3}} = \sqrt[3]{-10}$ . Na pokušaj da se ovaj korijen izračuna na isti način:

 $-10 y^x 3 1/x =$ 

većina džepnih računala će javiti pogrešku. Razlog tome je negativna baza potencije.

To nije pogreška u konstrukciji računala. Naime, ona su programirana da računaju vrijednost  $\sqrt[x]{a}$ za *svaki realni broj x*, a on ne postoji ako je *a* negativan. Više o tome naučit ćete u sljedećem poglavlju. Simbolička džepna računala prepoznat će da je riječ o cjelobrojnom eksponentu i točno će izračunati rezultat.

Zato za računanje neparnog korijena negativnog broja koristimo formulu

$$
\sqrt[3]{-10} = -\sqrt[3]{10}.
$$

Dakle, izračunamo vrijednost korijena pozitivnog broja i onda mu promijenimo predznak,  $\sqrt[3]{-10}$  =  $-2.15443...$ 

Provjeri rezultate na svom džepnom računalu.

### **Binomne jednadzbe ˇ**

### **Binomna jednadzba ˇ**

Jednadžba  $x^n = a$  naziva se **binomna jednadžba**. U njoj su zadani prirodni broj *n* i realni broj *a*, a *x* je nepoznati realni broj koji želimo odrediti.

Pri rješavanju binomne jednadžbe moramo posebno razmotriti sljedeće slučajeve.

**1.** *n* je neparan. Jednadžba  $x^n = a$  uvijek ima točno jedno rješenje,  $x = \sqrt[n]{a}$ . Tako, primjerice, imamo

$$
x3 = 8 \n x = \sqrt[3]{8} \n x = 2
$$
\n
$$
x = \sqrt[5]{-32} \n x = -2
$$
\n
$$
x = \sqrt[5]{-32} \n x = \sqrt[7]{10} \n (x = 1.389495...)
$$

**2.** *n* je paran. Rješenja jednadžbe ovise o tome kakav je broj *a*. Ako je *a* negativan, jednadžba nema realnih rješenja. Ako je a pozitivan, onda jednadžba *ima dva rješenja*. Jedno od njih je  $x_1 = \sqrt[n]{a}$ , a drugo rješenje je  $x_2 = -\sqrt[n]{a}$ jer je: **Example 18**<br>
Pri rješavanju binomne jednadžbe moramo posebno razmoticii sljedeće sluča<br>
1. n je neparan. Jednadžba  $x^n = a$  uvijek ima točno jedno rješenje,  $x =$ Tako, primjerice, imamo<br>  $x^3 = 8$   $x^5 = -32$   $x = \sqrt[3]{10}$ <br>  $x =$ 

$$
x_2^n = (-\sqrt[n]{a})^n = (\sqrt[n]{a})^n = a.
$$

Primjer 3. Riješimo jednadžbe:

**1)**  $x^4 = 16$ ; **2)**  $x^8 = -8$ ; **3)**  $x^6 = 10$ .

- **1)** Realna rješenja ove jednadžbe su brojevi  $-2$  i 2 jer je  $(-2)^4 = 16$  i  $2^4 = 16$ .
- 2) Budući da je 8 paran broj, jednadžba  $x^8 = -8$  nema rješenja. Nema realnog broja *x* za koji je  $x^8 = -8$ .
- **3**) Džepnim računalom nalazimo  $x_1 = -\sqrt[6]{10}$  ili  $x_2 = \sqrt[6]{10}$ , odnosno  $x_{1,2} = \pm 1.467799265$ .
- **Zadatak 3.** Riješi jednadžbe:

**1)**  $x^3 = -1$ ; **2)**  $16x^4 - 81 = 0$ ; **3)**  $3x^6 + 1 = 0$ .

Spomenimo još da jednadžba  $x^n = 0$  uvijek ima točno jedno rješenje:  $x = 0$ .

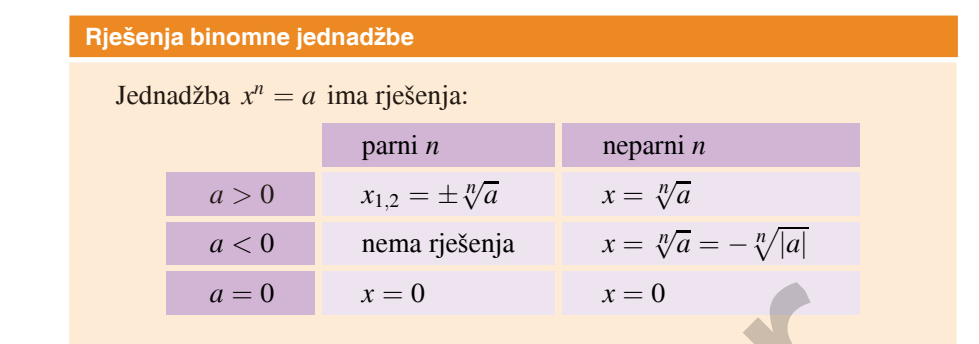

### **ZAUSTAVNI PUT VOZILA**

Koliki je put što ga vozilo prijeđe nakon što vozač pritisne papučicu za kočenje? Više je empirijskih formula koje daju procijenjene vrijednosti, poput ove koja se može pronaći na internetu:

$$
v = 2\sqrt{5L}.\tag{1}
$$

Ovdje je *v* brzina vozila prije kočenja (u miljama na sat), a *L* duljina traga (u stopama) koje je pri kočenju automobil napravio uz standardne uvjete na cesti.

Preradimo tu formulu u MKS sustav. Jedna milja iznosi 1.609344 km. Jedna je stopa dugačka 0.3048 m. Naša varijanta ove formule glasi

$$
v = 2\sqrt{5 \cdot \frac{L}{0.3048}} \cdot 1.609344 = 13.0364\sqrt{L}
$$
  

$$
v = 13\sqrt{L}.
$$
 (2)

pa je prikladno odabrati

Sad se trag *L* mjeri u metrima, a brzina u kilometrima na sat.

Za ovu ovisnost ne postoji čvrsta veza jer ona ovisi još o vrsti podloge i vremenskim uvjetima. Zato se može pronaći i ova varijanta kod koje je brzina v ponovno izražena u miljama na sat, a duljina traga L u stopama:

$$
v = \frac{5}{2}\sqrt{3L}.\tag{3}
$$

### **Zadatci**

**1.** Odaberi prikladne konstante da bi se dobila jednostavna formula u MKS sustavu. Formule potraži u obliku

$$
v = \frac{a}{b} \sqrt{c \cdot L} \tag{4}
$$

pri čemu su *a*, *b* i *c* cijeli brojevi.

- **2.** Kolika je relativna pogreška kad se formula (1) zamijeni formulom (2)?
- **3.** Uvjeri se da za  $a = 4$ ,  $b = 1$ ,  $c = 10$  te  $a = 7$ ,  $b = 2$ ,  $c = 13$  dobivamo dobre aproksimacije za formulu (3). Kolike su sad relativne pogreske? (U tu svrhu dovoljno je uzeti konkretnu vrijednost za ˇ *L* i usporediti rezultate. Pazi na konverziju između mjernih sustava.)

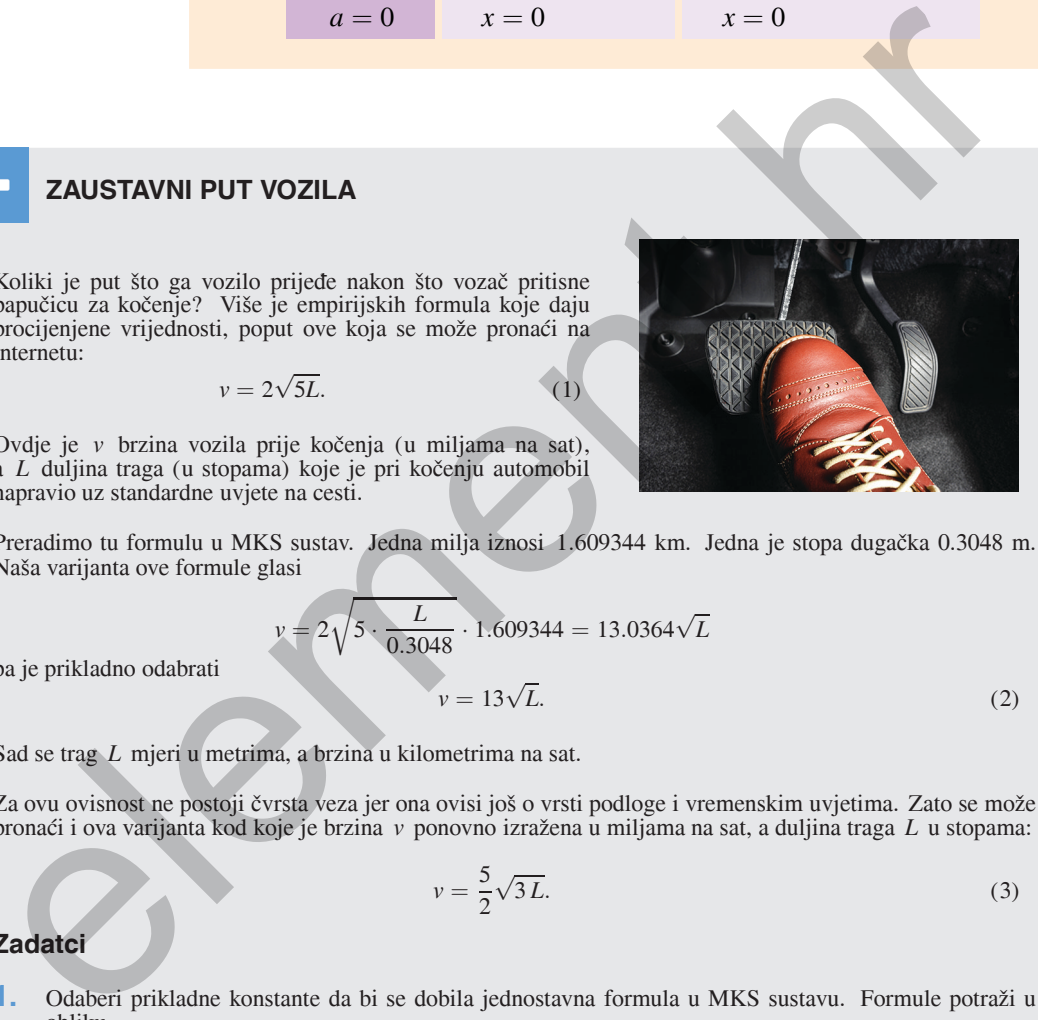

# **Zadatci 1.1.**

**1.** Koliko je:

1) 
$$
49^{\frac{1}{2}}
$$
;   
2)  $-0.09^{\frac{1}{2}}$ ;   
3)  $\left(\frac{16}{25}\right)^{\frac{1}{2}}$ ;   
4)  $(-144)^{\frac{1}{2}}$ ?

Izračunaj:

| 12. $1$ ) $-27^{\frac{1}{3}}$ ; | 2) $(\frac{1}{8})^{\frac{1}{3}}$ ;     | 3) $(-\frac{1}{8})^{\frac{1}{3}}$ ; | 4) $(-\frac{64}{125})^{\frac{1}{3}}$ ; | 5) $16^{\frac{1}{4}}$ ;               |                             |                            |                                     |                             |                        |                        |                     |                       |                                             |
|---------------------------------|----------------------------------------|-------------------------------------|----------------------------------------|---------------------------------------|-----------------------------|----------------------------|-------------------------------------|-----------------------------|------------------------|------------------------|---------------------|-----------------------|---------------------------------------------|
| 3. $1$ ) $-32^{\frac{1}{3}}$ ;  | 4) $(-\frac{64}{125})^{\frac{1}{3}}$ ; | 5) $16^{\frac{1}{4}}$ ;             | 6) $-16^{\frac{1}{4}}$ ;               | 7) $(\frac{81}{625})^{\frac{1}{4}}$ ; | 8) $(-256)^{\frac{1}{4}}$ ; | 9) $16^{\frac{1}{4}}$ ;    | 1) Kolikom se brzinom krefati brod? |                             |                        |                        |                     |                       |                                             |
| 3. $1$ ) $-32^{\frac{1}{3}}$ ;  | 2) $(-32)^{\frac{1}{3}}$ ;             | 3) $243^{\frac{1}{3}}$ ;            | 4) $(\frac{1}{64})^{\frac{1}{6}}$ ;    | 2) $\frac{1}{\sqrt{16}}$ ;            | 2) $\frac{1}{\sqrt{16}}$ ;  | 2) $\frac{1}{\sqrt{16}}$ ; | 3) $\frac{7}{\sqrt{125}}$ ;         | 4) $\frac{\sqrt{16}}{81}$ ; | 5) $2^{\frac{1}{4}}$ ; | 6) $3^{\frac{1}{3}}$ ; | 7) $\sqrt[6]{64}$ ; | 8) $\sqrt[3]{-343}$ ; | 9. Fora Malezije jedna je od najraznovrsnij |
| 1) $x^3 = 125$ ;                | 2) $8x^3 = 27$ ;                       | 3) $16x^$                           |                                        |                                       |                             |                            |                                     |                             |                        |                        |                     |                       |                                             |

**7)**  $\sqrt[6]{64}$ ;

**5)**  $\sqrt[5]{-32}$ 

**5.** Riješi u skupu realnih brojeva jednadžbe:

| 1) $x^3 = 125$ ;     | 2) $8x^3 = 27$ ;       |
|----------------------|------------------------|
| 3) $16x^4 - 1 = 0$ ; | 4) $81x^4 - 256 = 0$ ; |
| 5) $x^5 = 16$ ;      | 6) $3x^4 = 25$ .       |

 $rac{16}{81}$ ;

- **6.** Područje koje promatramo mikroskopom ima površinu od  $3 \cdot 10^{-5}$  m<sup>2</sup>. Na stakalcu se nalazi okrugao predmet promatranja koji pokriva otprilike četvrtinu površine. Koliki je njegov promjer?
- **7.** Geometrijska sredina *n* pozitivnih brojeva  $a_1, \ldots,$ *an* definira se formulom

$$
G=\sqrt[n]{a_1\cdot a_2\cdot\ldots\cdot a_n}
$$

Izračunaj sredinu sljedećih brojeva i usporedi je s aritmetičkom sredinom istih brojeva. Što uočavaš?

**1)** 8, 9;

**2)** 8, 8, 9, 9;

**3)** 1, 2, 3, 4, 5, 100;

- **4)** 13.1, 13.4, 13.2, 13.8, 13.3, 12.9, 13.6.
- **8.** Formulom  $v = 6.5p^{\frac{1}{7}}$  izražava se ovisnost brzine broda u čvorovima o snazi p brodskog motora u konjskim snagama (1 čvor = 1.15 mi/h  $= 1.85$  km/h).
	- 1) Kolikom se brzinom kreće brod čiji motor ima snagu od 600 KS?
	- 2) Ako se snaga motora udvostruči, kojom će se brzinom kretati brod?

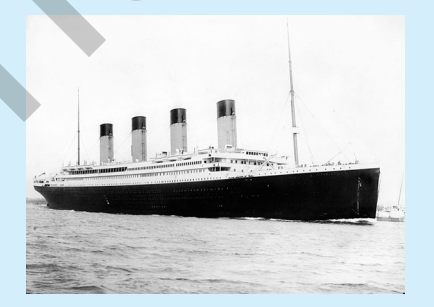

- **3)** Brzina Titanika pri udaru o santu bila je 18.5 čv. Kolikom su snagom prije isključenja radili motori?
- **9.** Flora Malezije jedna je od najraznovrsnijih na Zemlji. Dvije trećine kopnene površine pokriveno je šumama s oko 2000 različitih vrsta stabala. Na jednom hektaru može se pronaći i do 240 različitih vrsta. Vidi na poveznici https://en.wikipedia.org/

wiki/List of plants of Malaysia.

Prosječan broj vrsta drveća u području površine *P* (u kvadratnim miljama) može se prikazati formulom

$$
N=435\,P^{\frac{1}{4}}
$$

koja je dobra aproksimacija za područja umjerene veličine (par desetaka kvadratnih milja).

Odredi očekivani broj vrsta drveća u području površine  $50 \text{ km}^2$ .

# **1.2. Potencije s racionalnim eksponentom**

Nakon što smo naučili što predstavlja potencija  $a^{\frac{1}{n}}$  , možemo definirati i potencije s racionalnim eksponentom.

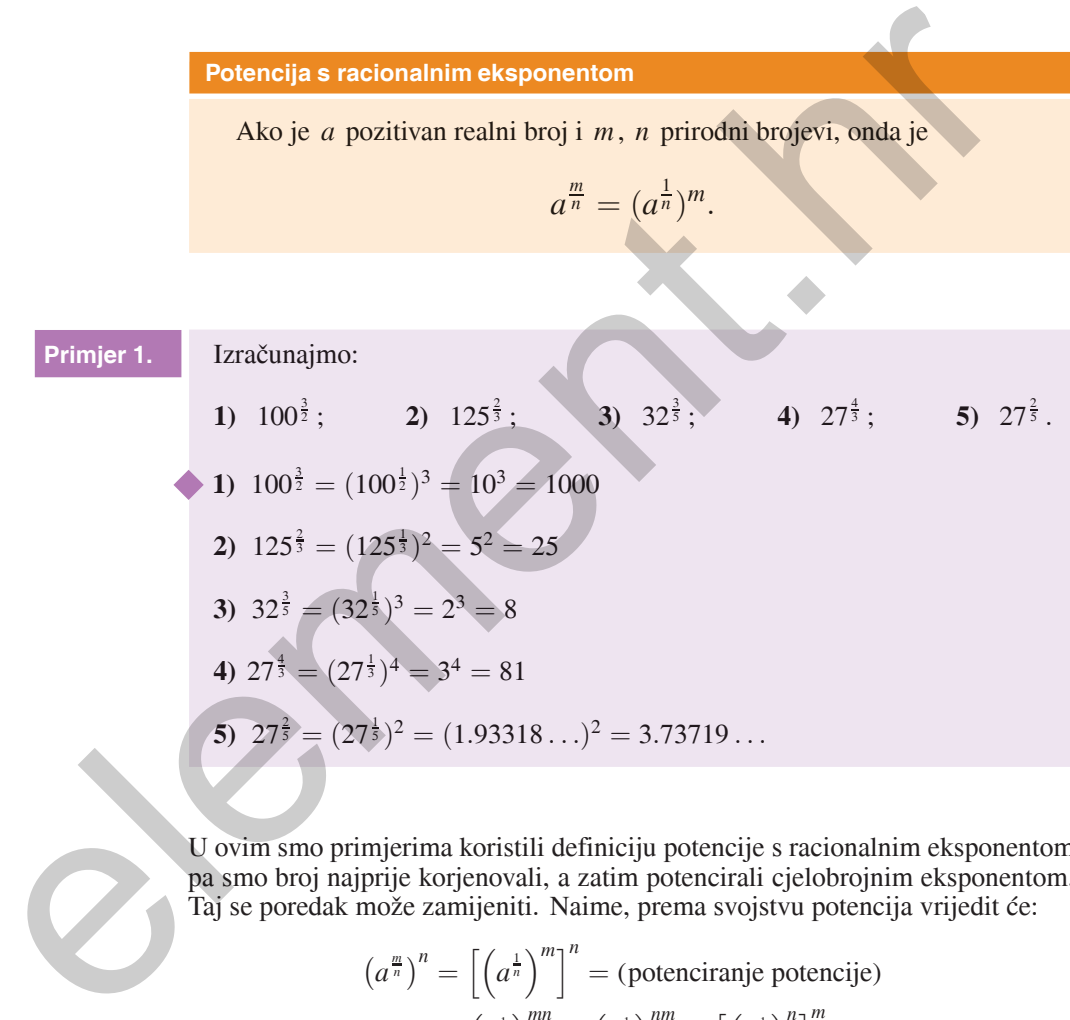

U ovim smo primjerima koristili definiciju potencije s racionalnim eksponentom pa smo broj najprije korjenovali, a zatim potencirali cjelobrojnim eksponentom. Taj se poredak može zamijeniti. Naime, prema svojstvu potencija vrijedit će:

$$
(a^{\frac{m}{n}})^n = \left[ \left( a^{\frac{1}{n}} \right)^m \right]^n = (\text{potenciranje potencije})
$$
  
= 
$$
\left( a^{\frac{1}{n}} \right)^{mn} = \left( a^{\frac{1}{n}} \right)^{nm} = \left[ \left( a^{\frac{1}{n}} \right)^n \right]^m = a^m.
$$

Dakle, *n*-ta potencija broja  $a^{\frac{m}{n}}$  jednaka je  $a^m$ , pa je onda

$$
(a^m)^{\frac{1}{n}} = a^{\frac{m}{n}}.
$$

Tako za potencije s racionalnim eksponentom vrijedi

$$
a^{\frac{m}{n}} = (a^m)^{\frac{1}{n}} = (a^{\frac{1}{n}})^m.
$$

### **Temeljno svojstvo potencije s racionalnim eksponentom**

Ako je *a* pozitivan realni broj i *m*, *n* prirodni brojevi, onda je

$$
a^{\frac{m}{n}} = (a^m)^{\frac{1}{n}} = (a^{\frac{1}{n}})^m.
$$

Ova se potencija onda može zapisati s pomoću korijena na sljedeća dva načina:

$$
a^{\frac{m}{n}} = \sqrt[n]{a^m} = (\sqrt[n]{a})^m.
$$

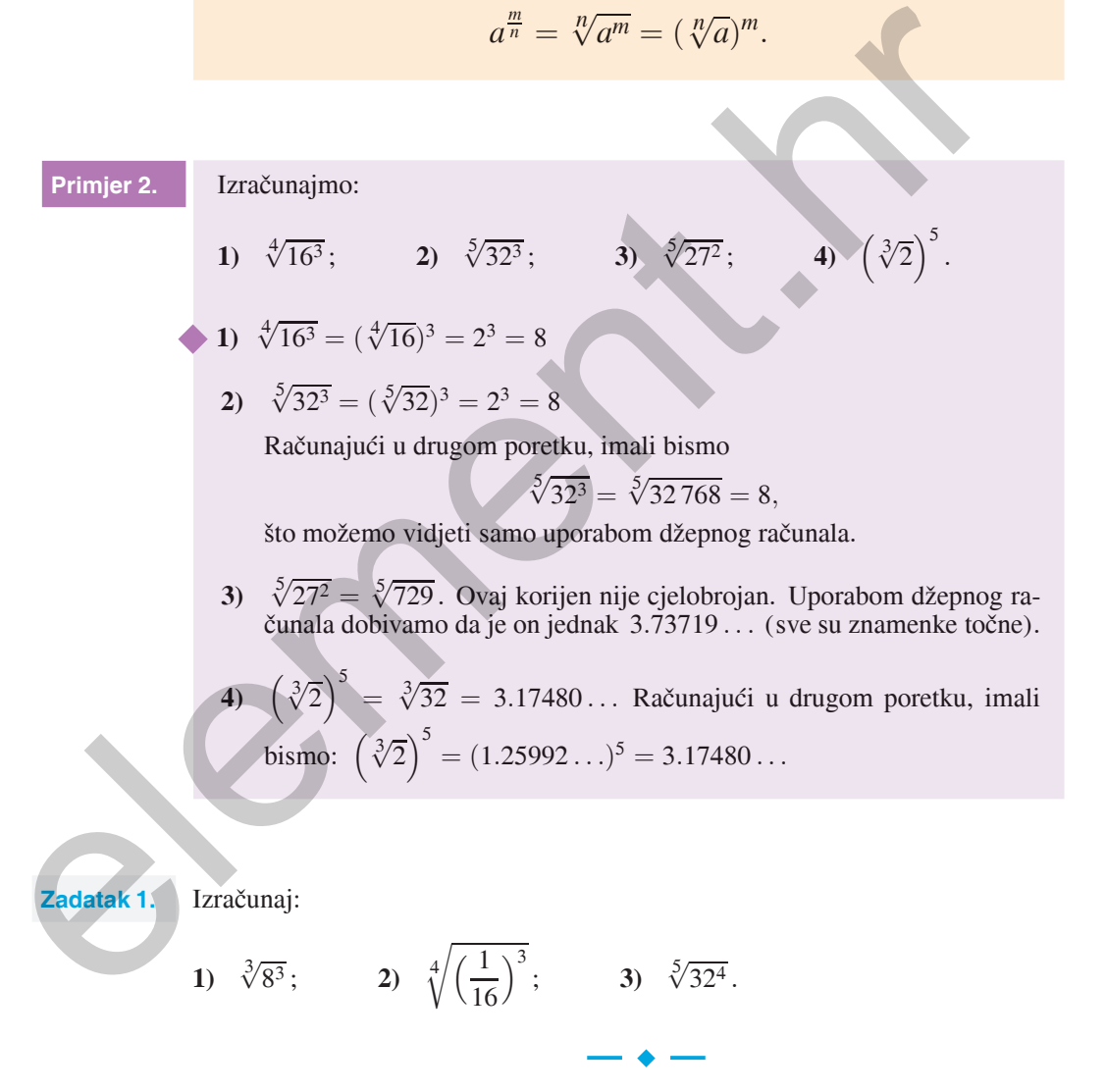

Potenciranje negativnim racionalnim eksponentom definira se na isti način kao i potenciranje negativnim cijelim brojem.

### **Potenciranje negativnim racionalnim eksponentom**

Ako je *a* pozitivan realni broj i *m*, *n* prirodni brojevi, onda je

$$
a^{-\frac{m}{n}} = \frac{1}{a^{\frac{m}{n}}}.
$$

**Primjer 3.** 

**1**)  $8^{-\frac{1}{3}}$ ; **2**)  $125^{-\frac{1}{3}}$ ; **3**)  $\left(\frac{1}{64}\right)$  $\int_{0}^{-\frac{1}{3}}$ ; **4**) 16<sup>-3</sup>/<sub>3</sub>. **1)**  $8^{-\frac{1}{3}} = \frac{1}{3}$ 

 $\frac{1}{8^{\frac{1}{3}}} = \frac{1}{2}$ . Pri potenciranju negativnim eksponentom najprije se rješavamo negativnog predznaka u eksponentu.

2) 
$$
125^{-\frac{1}{3}} = \frac{1}{125^{\frac{1}{3}}} = \frac{1}{5}
$$
.

**3**)  $\left(\frac{1}{64}\right)$  $\int_{0}^{-\frac{1}{3}}$  = 64<sup>1</sup> = 4. Promjena predznaka u eksponentu mijenja bazu u njoj recipročnu.

Primjer 3. Izračunajmo:  
\n1) 8<sup>−
$$
\frac{1}{3}
$$
; 2) 125<sup>− $\frac{1}{3}$ ; 3)  $\left(\frac{1}{64}\right)^{-\frac{1}{3}}$ ; 4) 16<sup>− $\frac{3}{3}$ .  
\n1) 8<sup>− $\frac{1}{3}$  =  $\frac{1}{2}$ . Pri potenciranju negativnim eksponentom najprije  
\nriješavamo negativnog predznaka u eksponentu.  
\n2) 125<sup>− $\frac{1}{3}$  =  $\frac{1}{125^{\frac{1}{3}}} = \frac{1}{5}$ .  
\n3)  $\left(\frac{1}{64}\right)^{-\frac{1}{3}} = 64^{\frac{1}{3}} = 4$ . Promijena predznaka u eksponentu mijenja b:  
\n $u \text{ njoj reciprocenu.}$   
\n4) 16<sup>− $\frac{3}{8}$  =  $\frac{1}{16^{\frac{1}{3}}}$  =  $\frac{1}{(16^{\frac{1}{3}})^3}$  =  $\frac{1}{(1.74110...)^3}$  =  $\frac{1}{5.27803...}$   
\n= 0.18946...  
\nDakako, ovaj smo račun na džepnom računauli mogli i brže naprav  
\n16<sup>− $\frac{3}{8}$</sup>  = 16<sup>−0.6</sup> = 0.18946... Uvjerite se u to.  
\nZadatak 2. Izračunaj:  
\n1) 27<sup>− $\frac{2}{3}$</sup> ; 2)  $\left(\frac{1}{16}\right)^{-\frac{1}{2}}$ ; 3) 625<sup>− $\frac{3}{4}$</sup> .  
\nRačunske operacije s potencijama  
\nZa potencija s cjelobrojnim eksponentom vrijede sva pravila koja smo utvrdi potencija s cjelobrojnim eksponentima.</sup></sup></sup></sup></sup></sup>

Dakako, ovaj smo račun na džepnom računalu mogli i brže napraviti:  $16^{-\frac{3}{5}} = 16^{-0.6} = 0.18946...$  Uvjerite se u to.

**Zadatak 2.** Izračunaj:

1) 
$$
27^{-\frac{2}{3}}
$$
; 2)  $(\frac{1}{16})^{-\frac{1}{4}}$ ; 3)  $625^{-\frac{3}{4}}$ .

### **Racunske operacije s potencijama ˇ**

Za potencije s racionalnim eksponentom vrijede sva pravila koja smo utvrdili kod potencija s cjelobrojnim eksponentima.

### **Pravila potenciranja**

Ako su *a* i *b* pozitivni brojevi, onda za sve racionalne brojeve *r* i *s* vrijedi

$$
a^r \cdot a^s = a^{r+s}, \qquad a^r : a^s = a^{r-s}, \qquad (a^r)^s = a^{rs},
$$

$$
a^r \cdot b^r = (ab)^r, \qquad \left(\frac{a}{b}\right)^r = \frac{a^r}{b^r}.
$$